## Excel

[\[Office](http://typea.info/tips/wiki.cgi?page=Office)][\[Excel](http://typea.info/tips/wiki.cgi?page=Excel)]

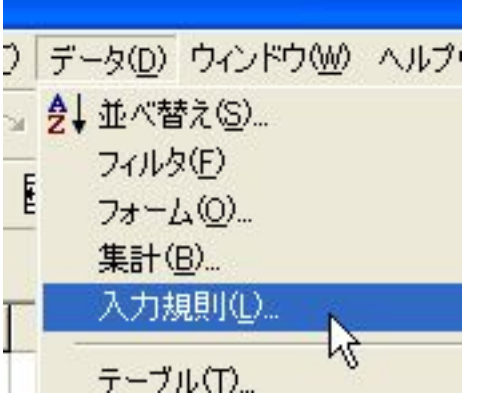

対象のセルを選択して、データ - 入力規則

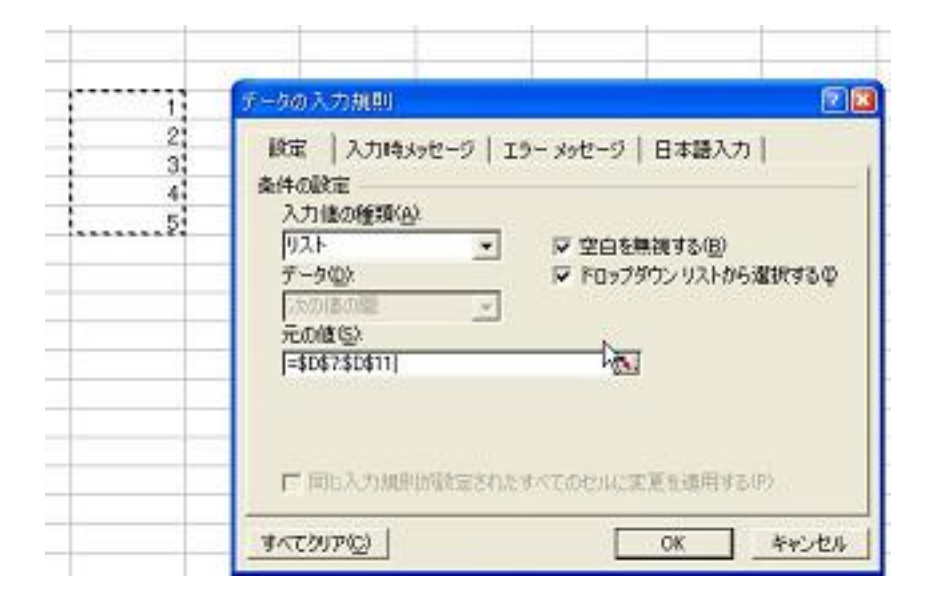

 $\mathcal{L}_{\mathbf{m}} = \mathcal{L}_{\mathbf{m}}$ 

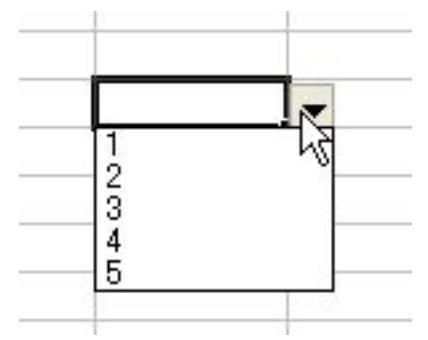

シートを参照することが可能 '''